## PanTau

## Using TMVA for tau lepton identification

 $Tim Below<sup>1</sup>$  Sebastian Fleischmann<sup>2</sup> Christian Limbach<sup>1</sup> Robindra Prabhu<sup>3</sup> Peter Wienemann<sup>1</sup> in collaboration with Mark Hodgkinson<sup>4</sup>

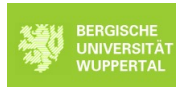

<sup>1</sup>Physics Institute, University of Bonn

<sup>2</sup>University of Wuppertal

<sup>3</sup>University College London

<sup>4</sup>University of Sheffield

<span id="page-0-0"></span>21th January 2011 TMVA workshop

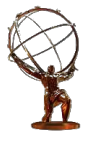

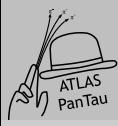

## Outline

PanTau: [TMVA for tau](#page-0-0) ID

Sebastian Fleischmann

[Outline](#page-1-0)

[Tau leptons](#page-2-0)

[PanTau](#page-4-0)

Likelihood [combination](#page-8-0)

[TMVA in](#page-11-0) ATLAS TauRec

<span id="page-1-0"></span>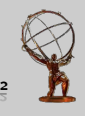

- 1 [Introduction to tau lepton identification](#page-2-0)
- <sup>2</sup> [Tau identification with PanTau](#page-4-0)
- <sup>3</sup> [Combination of likelihood ratios from different reco classes](#page-8-0)
- **4 [TMVA in ATLAS TauRec](#page-11-0)** 
	- **[Boosted Decision Trees](#page-12-0)**
	- [Cut optimisation](#page-13-0)
- <sup>5</sup> [Summary](#page-14-0)

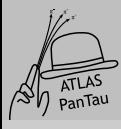

## Hadronic  $\tau$  decays

PanTau: [TMVA for tau](#page-0-0) ID

Sebastian Fleischmann

[Outline](#page-1-0)

### [Tau leptons](#page-2-0)

[PanTau](#page-4-0)

Likelihood [combination](#page-8-0)

[TMVA in](#page-11-0) ATLAS TauRec

<span id="page-2-0"></span>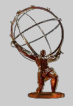

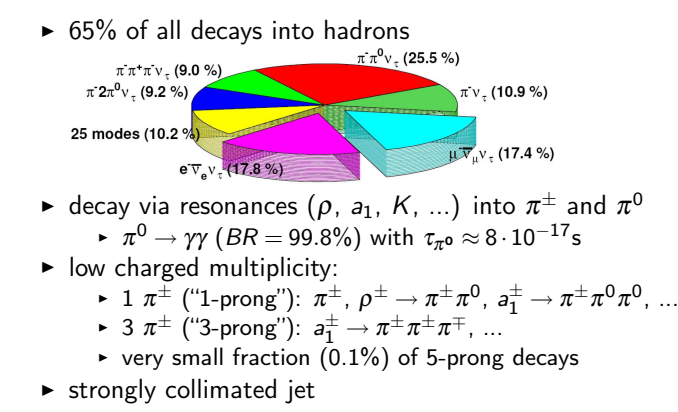

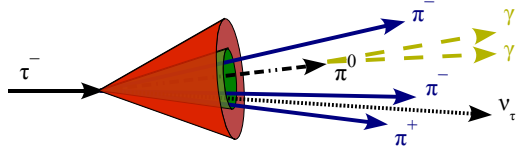

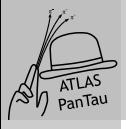

# Reconstruction of  $\tau$  leptons

PanTau: [TMVA for tau](#page-0-0) ID

Sebastian Fleischmann

[Outline](#page-1-0)

#### [Tau leptons](#page-2-0)

[PanTau](#page-4-0)

Likelihood [combination](#page-8-0)

[TMVA in](#page-11-0) ATLAS TauRec

[Summary](#page-14-0)

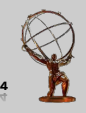

 $\triangleright$  Only hadronic  $\tau$  decays are considered in this context

## (Inner Detector) Tracking

- $\blacktriangleright$  Tracks from  $\pi^{\pm}$ 
	- $\blacktriangleright$  low multiplicity (1 or 3)
	- $\triangleright$  collimated
	- $\blacktriangleright$  isolation from other tracks
- $\blacktriangleright$  Secondary vertex

### **Calorimetry**

- $\triangleright$  Collimated energy deposit
- ► EM and HAD component
	- $\triangleright$  strong EM component for 1-prong
	- $\blacktriangleright$  identify  $\pi^0$  subclusters

 $\blacktriangleright$  Isolation

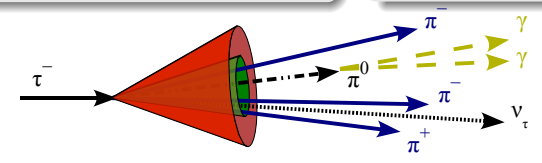

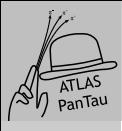

# Tau identification with PanTau

PanTau: VA for tau ID

Sebastian Fleischmann

[Outline](#page-1-0)

[Tau leptons](#page-2-0)

### [PanTau](#page-4-0)

Likelihood [combination](#page-8-0)

[TMVA in](#page-11-0) ATLAS TauRec

<span id="page-4-0"></span>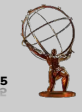

- $\triangleright$  Based on generic energy flow algorithm eflowRec (M. Hodgkinson, D. Tovey, R. Duxfield)
	- $\triangleright$  Physics motivated approach to combine tracking and calorimetry
	- $\triangleright$  Use tracking data for charged particles and calorimeter data only for neutrals
	- $\triangleright$  Therefore: Subtract energy deposition of charged particles from calo clusters

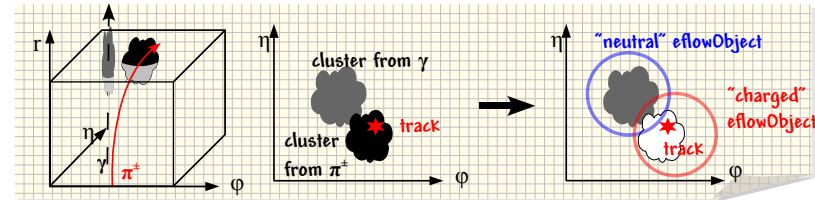

- $\triangleright$  Separation of detector effects from actual tau identification
- $\blacktriangleright$  Early categorisation according to (estimated) decay mode

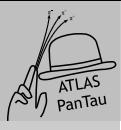

# Tau identification with PanTau

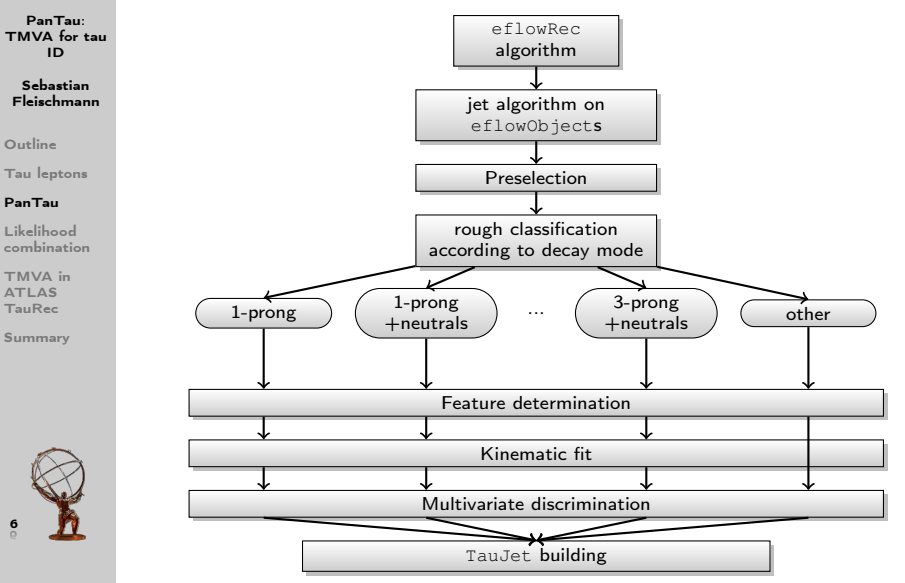

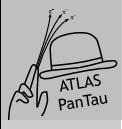

# Multivariate Analysis with TMVA in PanTau

PanTau: VA for tau ID

Sebastian Fleischmann

[Outline](#page-1-0)

[Tau leptons](#page-2-0)

### [PanTau](#page-4-0)

Likelihood [combination](#page-8-0)

[TMVA in](#page-11-0) ATLAS TauRec

[Summary](#page-14-0)

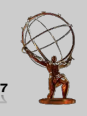

TMVA completely integrated in PanTau

- $\triangleright$  Various discrimination methods can be used in parallel (with same interface)
- $\triangleright$  Call TMVA Reader inside ATLAS software allows to quickly exchange TMVA training (weight) files. Just by changing python steering files, can be done without recompiling a single line of code
- $\triangleright$  Currently mainly using projective likelihood ratio
- $\triangleright$  ID can be re-run outside of ATI AS framework

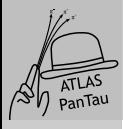

# Multivariate Analysis with TMVA in PanTau

PanTau: [TMVA for tau](#page-0-0) ID

Sebastian Fleischmann

[Outline](#page-1-0)

[Tau leptons](#page-2-0)

### [PanTau](#page-4-0)

Likelihood [combination](#page-8-0)

[TMVA in](#page-11-0) ATLAS TauRec

[Summary](#page-14-0)

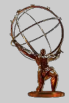

Separate training in categories of estimated decay mode (1-prong, 3-prong, ...) and energy bins

- $\triangleright$  Splitting helpful, because some variables only available for some categories (e.g. need certain numbers of charged particles) or distributions are very different for different decay modes
- $\blacktriangleright$  However, very different purity in the categories at the beginning
- $\triangleright$  Previously used multiple instances of TMVA Reader for each class (not possible anymore in some recent TMVA releases due to bug)
- $\triangleright$  Instead using Category classifier now: Allows to train and evaluate sub-classifiers (projective likelihood, neural network, etc) for disjoint sub-sets of the input data

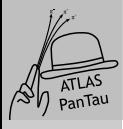

## Combining different reco classes

PanTau: [TMVA for tau](#page-0-0) ID

Sebastian Fleischmann

[Outline](#page-1-0)

[Tau leptons](#page-2-0)

[PanTau](#page-4-0)

#### Likelihood [combination](#page-8-0)

[TMVA in](#page-11-0) ATLAS TauRec

[Summary](#page-14-0)

<span id="page-8-0"></span>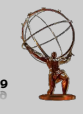

TMVA output of likelihood classifier:

$$
y = \frac{L_S}{L_S + L_B}
$$

where

$$
L_C = \prod_k p_{C_k}(x_k), C = S, B \text{ and } \int_{-\infty}^{\infty} p_{C_k}(x_k) dx_k = 1
$$

i.e. signal and background reference distributions are normalised individually. Remark:  $\ln\left(\frac{L_{\bm{s}}}{L_{\bm{B}}}\right) = -\ln\left(\frac{1}{y}-1\right) \equiv \text{logit}(y)$ Probability for being signal including the a priori probability of the signal class (according to Bayes):

$$
p = \frac{aL_S}{aL_S + bL_B} = \frac{aL_S}{aL_S + (1-a)L_B}
$$

where a is the a priori probability of the signal class and  $b = 1 - a$ the a priori probability of background.

$$
logit(p) = ln\left(\frac{a}{1-a}\frac{L_S}{L_B}\right) = ln\left(\frac{a}{1-a}\right) + ln\left(\frac{L_S}{L_B}\right)
$$

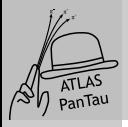

### Combining different reconstructed categories Results using the posterior probability

PanTau: [TMVA for tau](#page-0-0) ID

Sebastian Fleischmann

[Outline](#page-1-0)

[Tau leptons](#page-2-0)

[PanTau](#page-4-0)

#### Likelihood [combination](#page-8-0)

[TMVA in](#page-11-0) ATLAS TauRec

[Summary](#page-14-0)

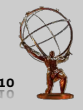

Introduce empirical factor  $\tau$  to weight the a priori contribution  $a_i$  of the reconstructed category i ( $i = 1$ -prong,3-prong,...) Reminder: Very different purity in the categories before ID!

$$
logit(a_i) \mapsto \tau \cdot logit(a_i): logit(p) = \tau \cdot logit(a_i) + ln\left(\frac{L_S}{L_B}\right)
$$

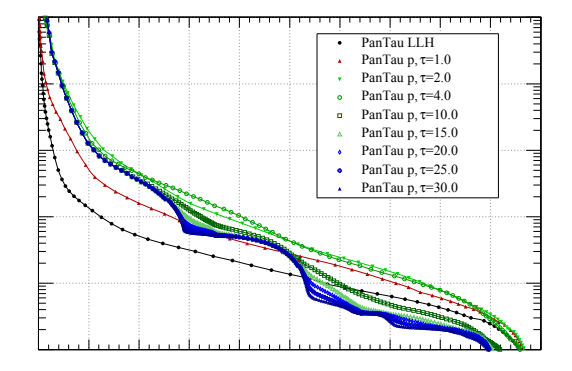

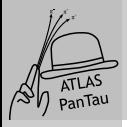

Combining different reconstructed categories Defining additional likelihood ratio

PanTau: VA for tau ID

Sebastian Fleischmann

[Outline](#page-1-0)

[Tau leptons](#page-2-0)

[PanTau](#page-4-0)

Likelihood [combination](#page-8-0)

[TMVA in](#page-11-0) ATLAS TauRec

[Summary](#page-14-0)

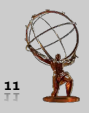

Alternative method to combine classifier output from different reconstructed categories i: Define new probability measure as a function of original likelihood ratio

$$
t(y) = \frac{a_i S_i(y)}{a_i S_i(y) + b_i B_i(y)}
$$

where  $S_i(y)$  and  $B_i(y)$  are the probability density functions of signal and background in category i as function of the classifier value y.

- $\blacktriangleright$  Advantage wrt. previous method
	- $\triangleright$  Can be defined for any classifier
	- $\triangleright$  Takes different separation power between signal and background in the different categories into account, not just a priori probabilities
- $\triangleright$  Preliminary tests with binned PDFs showed further improvements wrt. previous method

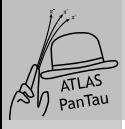

# Experiences using TMVA in ATLAS TauRec

PanTau: [TMVA for tau](#page-0-0) ID

Sebastian Fleischmann

[Outline](#page-1-0)

[Tau leptons](#page-2-0)

[PanTau](#page-4-0)

Likelihood [combination](#page-8-0)

#### [TMVA in](#page-11-0) ATLAS TauRec

Boosted [Decision](#page-12-0) Trees  $C<sub>11</sub>$ 

[optimisation](#page-13-0)

[Summary](#page-14-0)

<span id="page-11-0"></span>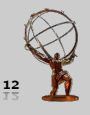

TMVA also used in the default algorithm for tau ID in ATLAS (TauRec), e.g.

- $\triangleright$  Boosted Decision Trees
- $\blacktriangleright$  Cut optimisation

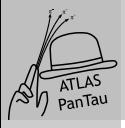

### Experiences with BDTs in TauRec Noel Dawe, Simon Fraser University

PanTau: [TMVA for tau](#page-0-0) ID

Sebastian Fleischmann

[Outline](#page-1-0)

[Tau leptons](#page-2-0)

[PanTau](#page-4-0)

Likelihood [combination](#page-8-0)

[TMVA in](#page-11-0) ATLAS TauRec

Boosted [Decision](#page-12-0) Trees

 $C<sub>11</sub>$ [optimisation](#page-13-0)

<span id="page-12-0"></span>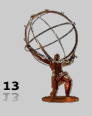

- $\triangleright$  Good performance, continuous improvement
- $\triangleright$  TMVA implementation used for BDT training and preliminary performance evaluation
- $\triangleright$  Weights extracted from XML files into condensed binary file
- $\triangleright$  Own implementation within ATLAS software of BDT evaluation to reduce memory usage

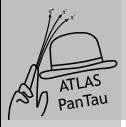

### Cut optimisation in TauRec Ryan Reece, University of Pennsylvania

PanTau: [TMVA for tau](#page-0-0) ID

- 
- Sebastian Fleischmann
- [Outline](#page-1-0)
- [Tau leptons](#page-2-0)
- [PanTau](#page-4-0)
- Likelihood [combination](#page-8-0)
- [TMVA in](#page-11-0) ATLAS TauRec
- Boosted [Decision](#page-12-0) Trees
- $C<sub>11</sub>$ [optimisation](#page-13-0)
- [Summary](#page-14-0)

<span id="page-13-0"></span>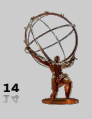

- Problems:
	- $\triangleright$  Selected cuts unstable in nearby efficiency bins
	- $\triangleright$  Cut values not monotonic as function of efficiency, i.e. selected candidates for 30% efficiency may not be subset of candidates for 50% efficiency
- ▶ Finally "manual" solution was used for "robust" cut selection with only three variables

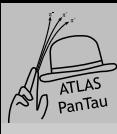

# Summary

PanTau: VA for tau ID

Sebastian Fleischmann

[Outline](#page-1-0)

[Tau leptons](#page-2-0)

[PanTau](#page-4-0)

Likelihood [combination](#page-8-0)

[TMVA in](#page-11-0) ATLAS TauRec

<span id="page-14-0"></span>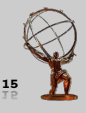

- $\triangleright$  PanTau is a new (still experimental) algorithm for tau identification in ATLAS based on a generic energy flow approach (eflowRec)
- $\blacktriangleright$  Tau candidates are categorised according to estimated decay modes at an early stage
- $\triangleright$  TMVA is used in actual ID step (with category classifier)
- $\triangleright$  General meta-algorithm to re-combine classifier output of different categories would be useful and can boost overall performance
- ▶ TMVA also used in common algorithm for tau ID in ATLAS (TauRec)
	- $\triangleright$  Very good experiences with BDTs, though using own implementation of evaluation
	- $\triangleright$  Cut optimisation not suitable for all applications
- $\triangleright$  Outlook
	- $\triangleright$  Test new multi-class classifiers

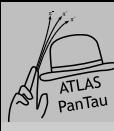

## Thanks

PanTau: [TMVA for tau](#page-0-0) ID

Sebastian Fleischmann

[Outline](#page-1-0)

[Tau leptons](#page-2-0)

[PanTau](#page-4-0)

Likelihood [combination](#page-8-0)

[TMVA in](#page-11-0) ATLAS TauRec

[Summary](#page-14-0)

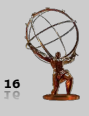

▶ Many thanks to the TMVA developers for their very useful toolkit!